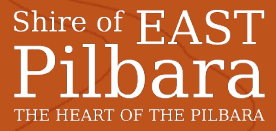

## **Application for Free Entry into Cape Keraudren**

Completed Applications are to be forwarded to the Chief Executive Officer, Shire of East Pilbara. You can post the application to PMB 22, Newman, WA, 6753 or email to [admin@eastpilbara.wa.gov.au](mailto:admin@eastpilbara.wa.gov.au) or alternatively send by fax to 08 9175 2668.

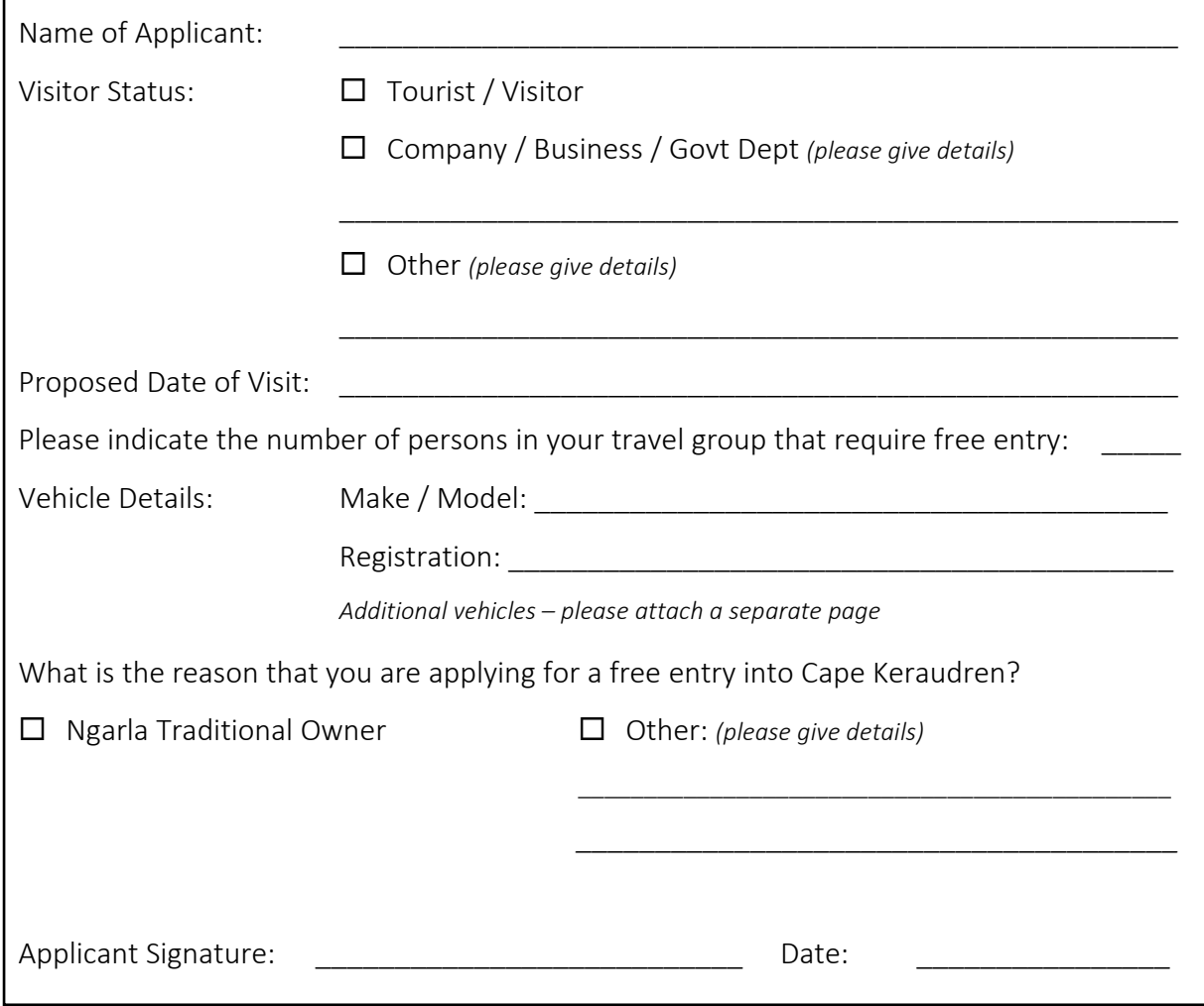

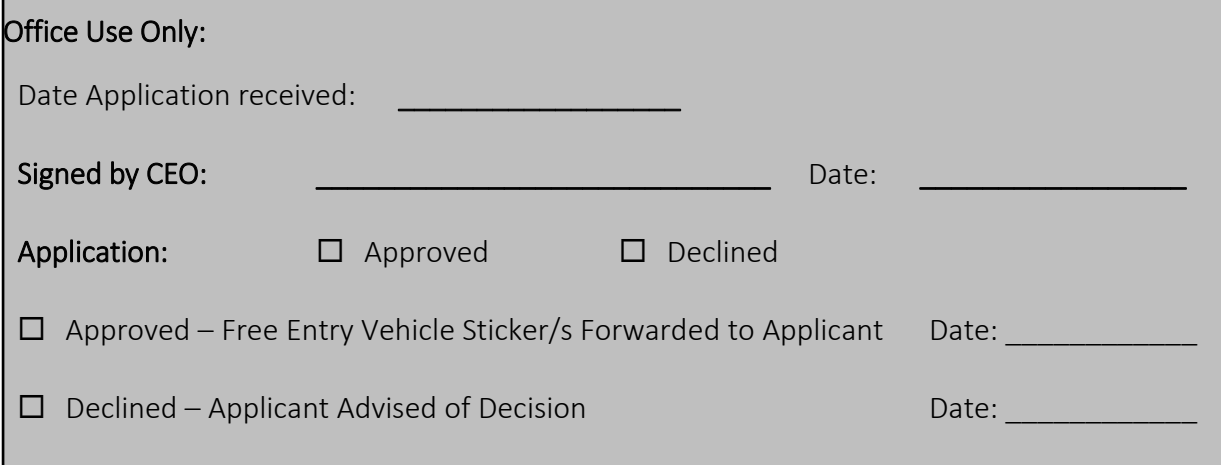

 $\overline{a}$